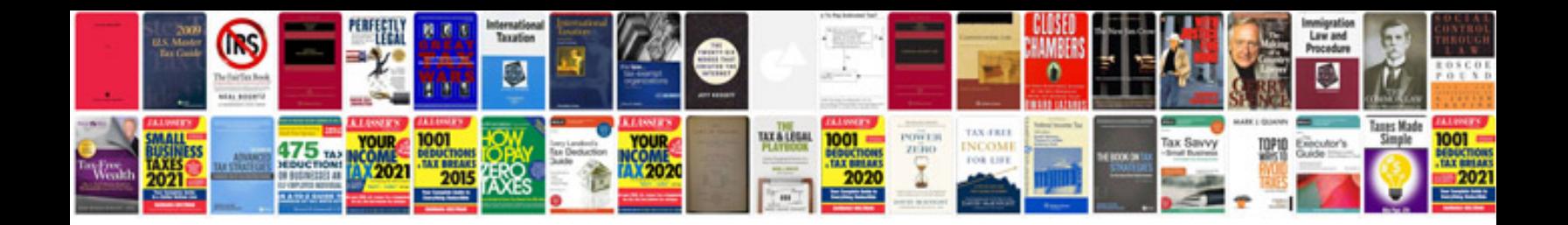

**Bw4481 transfer case**

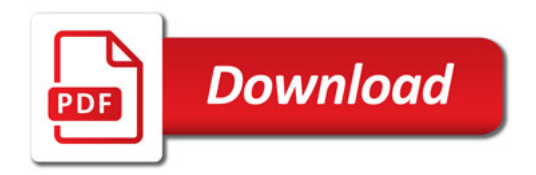

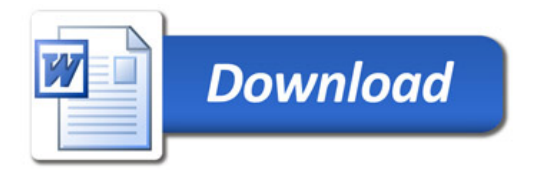